Taller: Cómo redactar un ESS o EBSS para proyectos y memorias. Ciclo "Perfeccionamiento de Coordinadores de Seguridad y Salud" 2ª edición

PRESENCIAL / ONLINE 2 y 3 mayo 2018

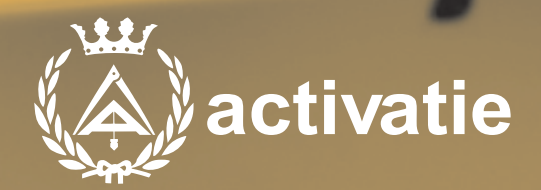

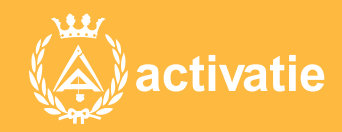

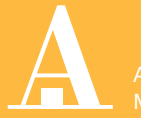

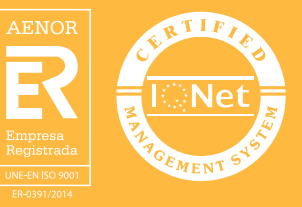

# Taller: Cómo redactar un ESS o EBSS para proyectos y memorias. Ciclo "Perfeccionamiento de Coordinadores de Seguridad y Salud" 2ª edición

## Presentación

La coordinación de seguridad y salud es una actividad compleja, que presenta una amplísima casuística, y que expone al técnico a una gran responsabilidad, tanto administrativa (el promotor es susceptible de recibir sanciones por nuestra mala praxis), como civil y penal (si nuestras acciones u omisiones dan lugar a una situación de riesgo que puede desembocar en un accidente).

Dentro de las actividades de formación y reciclaje que promueve la Plataforma Activatie hemos previsto una serie de talleres muy prácticos y que responden a la problemática actual del ejercicio de la función de Coordinador de Seguridad y Salud en Obras de Construcción.

Los talleres son los siguientes:

- Cómo redactar un EBSS para proyectos y memorias
- Revisión y aprobación de PSS
- Reuniones de CSS
- CSS de obras sin proyecto
- Cómo escribir en el Libro de Incidencias
- Casos prácticos de CSS
- Procedimiento de CSS
- Responsabilidades del CSS

La duración total de estos talleres es de 44 horas y por ello tenemos previsto emitir, independiente de los certificados parciales, un diploma de "Perfeccionamiento de Coordinadores de Seguridad y Salud en Obras de Construcción" a los inscritos que realicen todos los talleres.

El primero de estos talleres está dedicado a la redacción de un Estudio o Estudio Básico de Seguridad y Salud para Proyectos o para Memorias que recoge la Ley 8/2013, de 26 de junio, de rehabilitación, regeneración y renovación urbanas para intervenciones en edificios existentes.

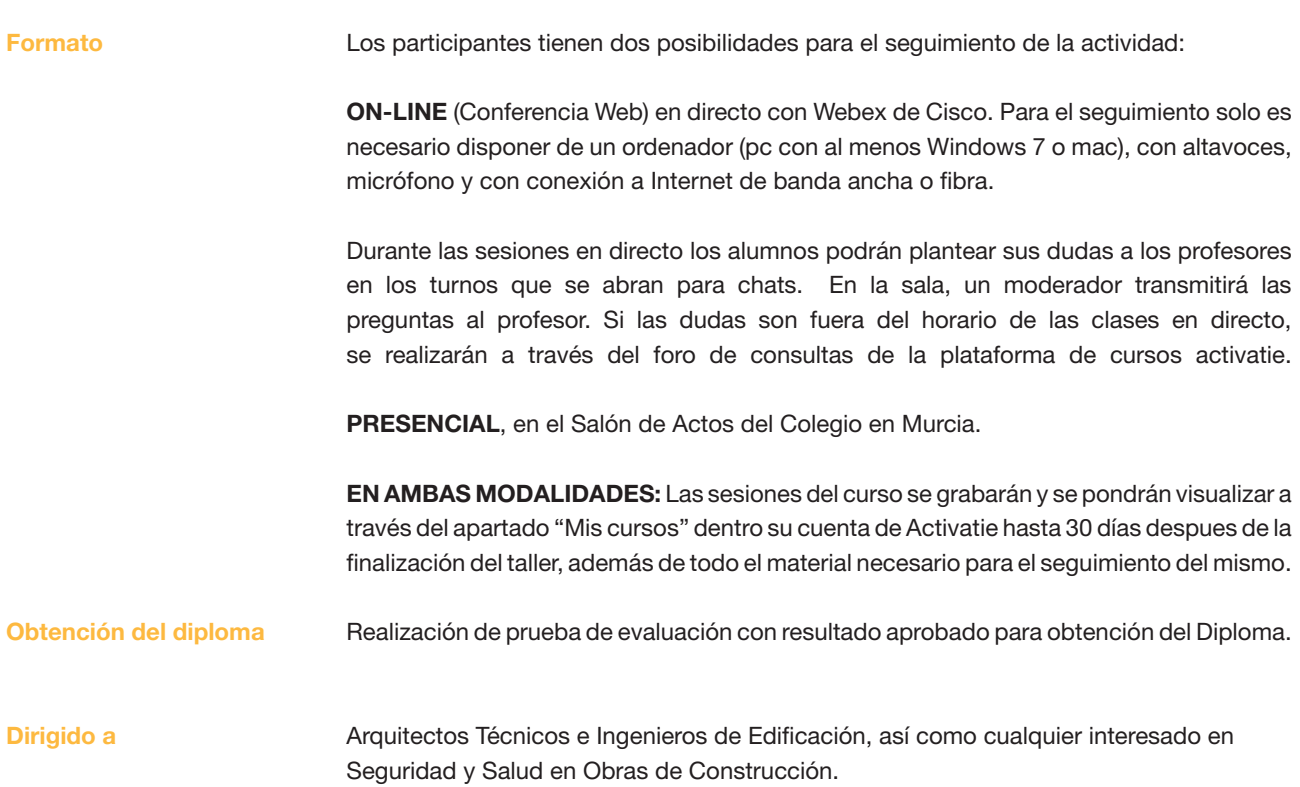

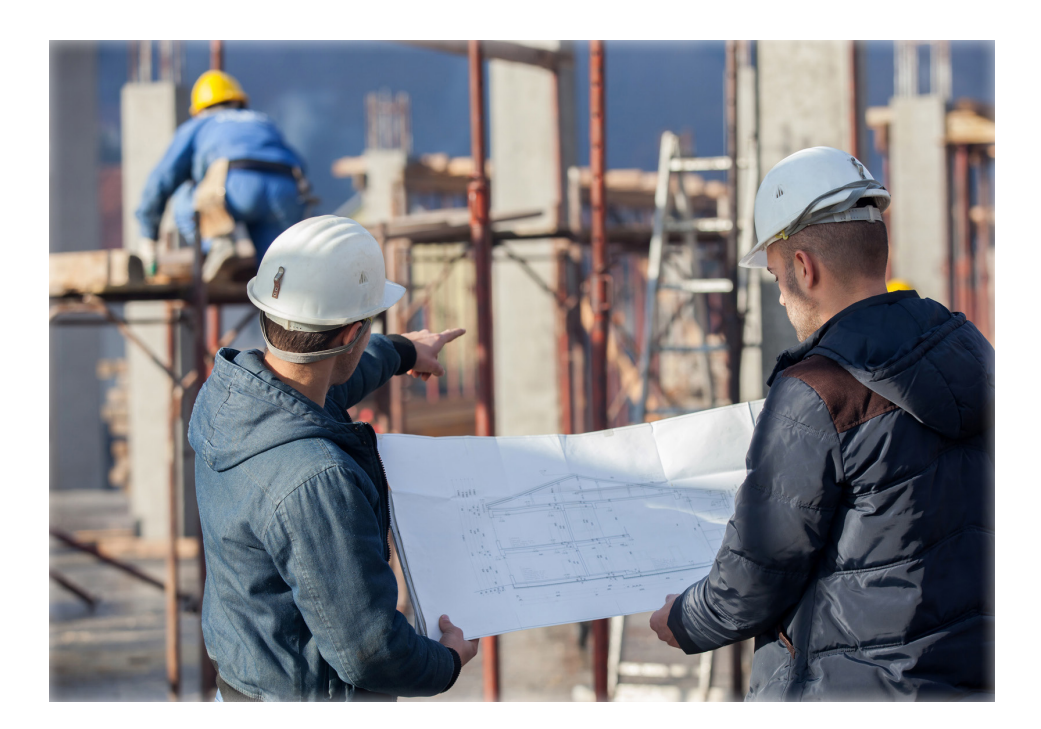

#### Programa

#### • Estudio de seguridad y estudio básico para Proyectos

• Estudio Básico de Seguridad y Salud para Memorias

Profesores

### D. Antonio Mármol Ortuño

Arquitecto Técnico Municipal del Ayuntamiento de Cartagena.. Título de 2º ciclo en Gestión y Prevención de Riesgos Laborales en Edificación por la Universidad de Alicante. Técnico Superior de Prevención de Riesgos Laborales. Premio Mesa Técnica de Seguridad Laboral de la Construcción Región de Murcia 2005 al mejor ESSL. Presidente de la Mesa Técnica de Seguridad Laboral en la Construcción.

# Taller: Cómo redactar un ESS o EBSS para proyectos y memorias. Ciclo "Perfeccionamiento de Coordinadores de Seguridad y Salud" 2ª edición

### MATRÍCULA

30,00 colegiados y precolegiados 42,00 otros técnicos \* Son considerados como colegiados los pertenecientes a cualquiera de los colegios miembros de activatie.

### HORARIO

De 16:30 h. a 20:30 h.

DÍAS 2 y 3 mayo 2018

### LUGAR

Salón de Actos del COAATIEMU. Avda. Alfonso X el Sabio, 2 - Murcia

### GRUPO MÍNIMO

32 inscritos.

Más información

**Inscripción** 

Más info: www.activatie.org Una iniciativa de

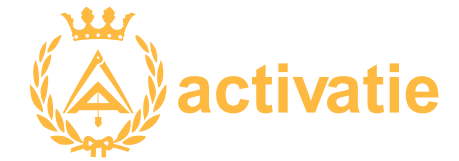

Plataforma integrada por:

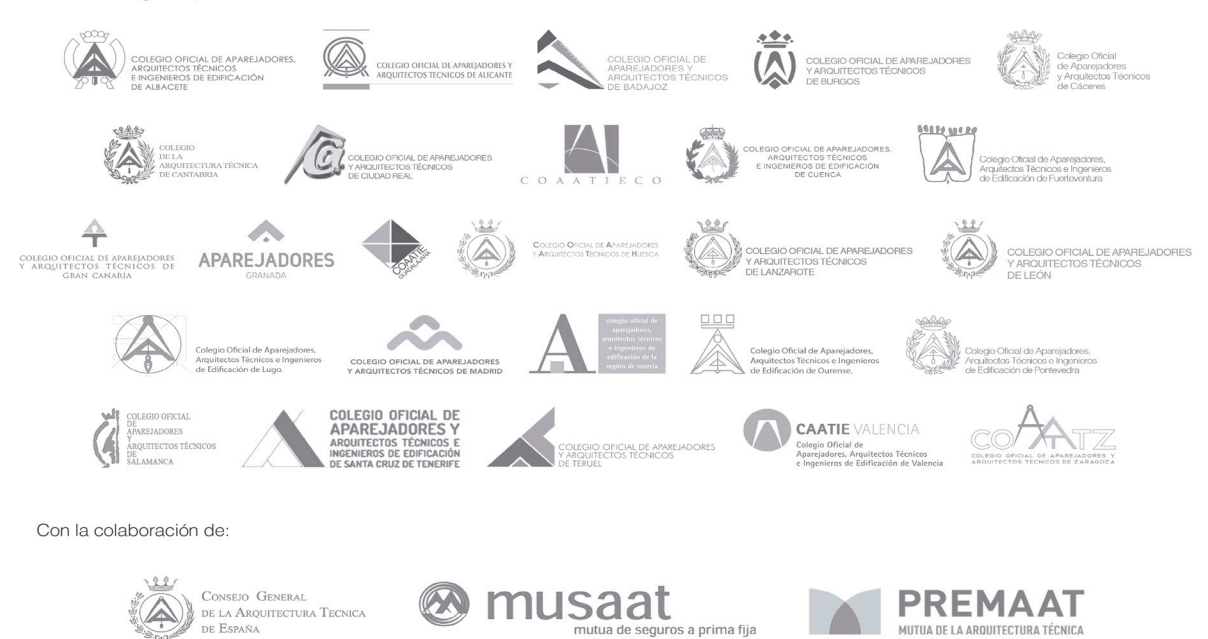